the the gamedesigninitiative at cornell university

Lecture 16

# **Color and Textures**

## Take Away For Today

- Image **color** and **composition**
	- What is the RGB model for images?
	- What does alpha represent?
	- How does alpha composition work?

#### **Graphics primitives**

- How do primitives differ from sprites?
- How does LibGDX support primitives?
- How do we combine sprites and primitives?

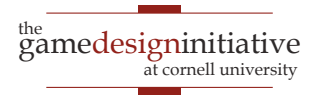

## Drawing Multiple Objects

- Objects are on a **stack**
	- Images are *layered*
	- Drawn in order given
- Uses **color composition** 
	- Often just draws last image
	- What about **transparency**?
- We need to understand...
	- How color is represented
	- How colors combine

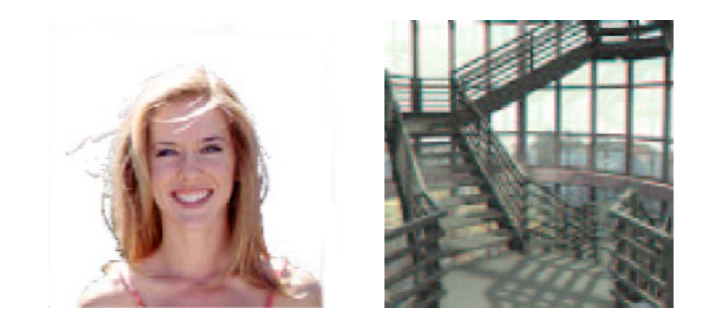

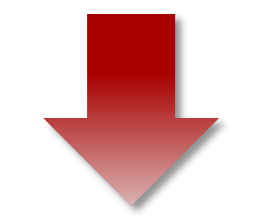

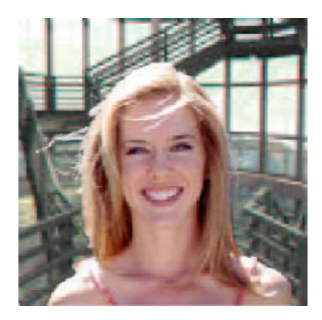

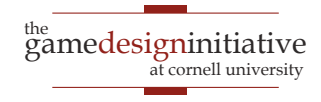

## Color Representation

#### Humans are **Trichromatic**

- Any color a blend of three
- Images from only 3 colors
- Additive Color
	- Each color has an intensity
	- Blend by adding intensities
- Computer displays:
	- Light for each "channel"
	- Red, green and blue
- Aside: Subtractive Color
	- Learned in primary school
	- For pigments, not light

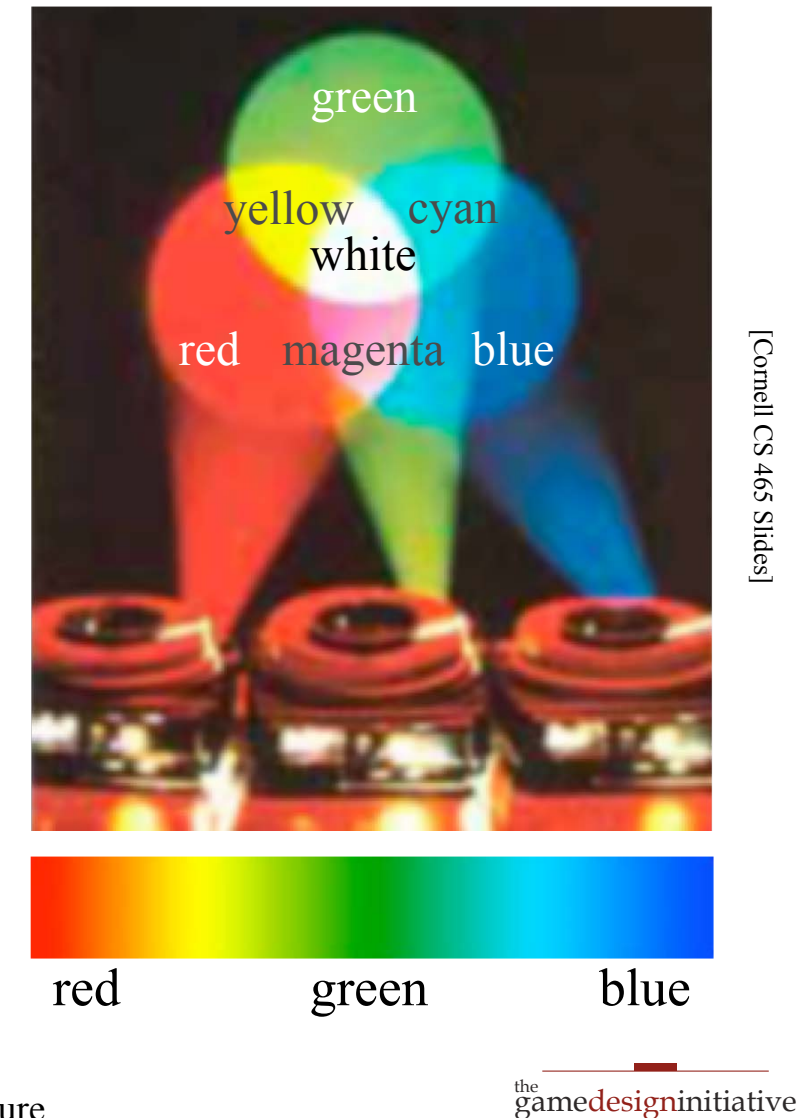

at cornell university

#### **Color Blending Example**

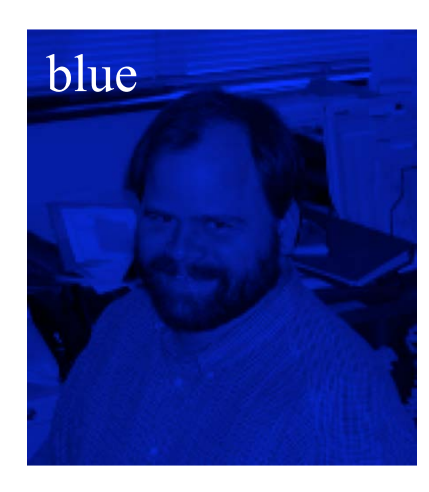

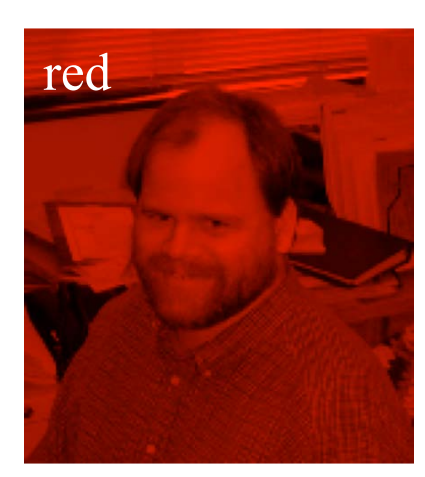

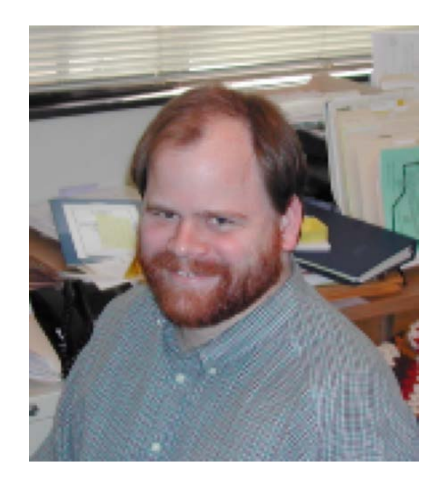

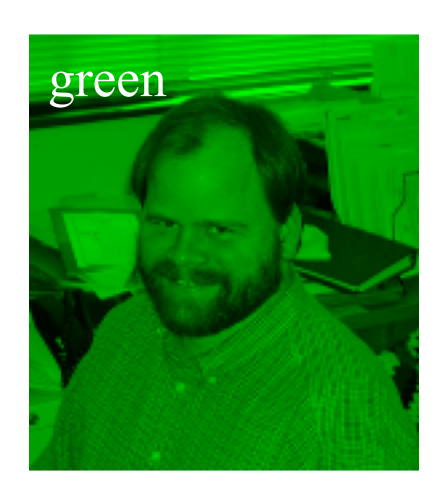

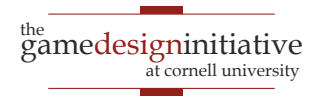

## Color Representation

- Each color has an **intensity**
	- Measures amount of light of that color
	- $0 =$  absent,  $1 =$  maximum intensity
- Real numbers take up a lot of space
	- **Compact representation**: one byte (0-255)
	- As good as human eye can distinguish
- $\bullet$  But graphics algorithms require [0,1]
	- Use [0,255] for *storage only*
	- $intensity = bits/255.0$
	- $\bullet$  bits = floor(intensity  $*255$ )

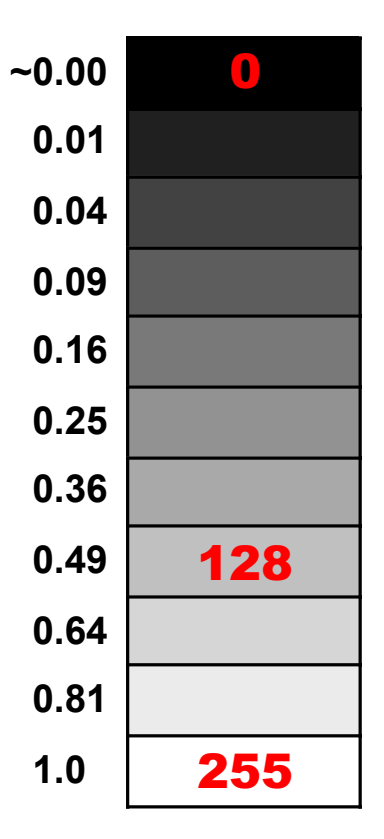

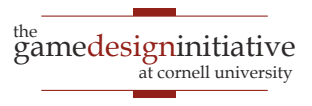

## Color Representation

• Intensity for three colors: 3 bytes or 24 bits

01011010 000000010 00011111 01011010 **HTML Color** #5A 02 1F Not Supported

- Store as a 32 bit int; use bit ops to access
	- red: Ox000000FF & integer
	- green: 0x000000FF & (integer >> 8)
	- blue: 0x000000FF & (integer >> 16)
- Most integers are actually 4 bytes; what to do?

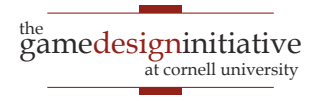

## The Alpha Channel

- **Only used in color composition**
- Does *not* correspond to a physical light source
	- Allows for transparency of overlapping objects
	- Without it the colors are written atop another

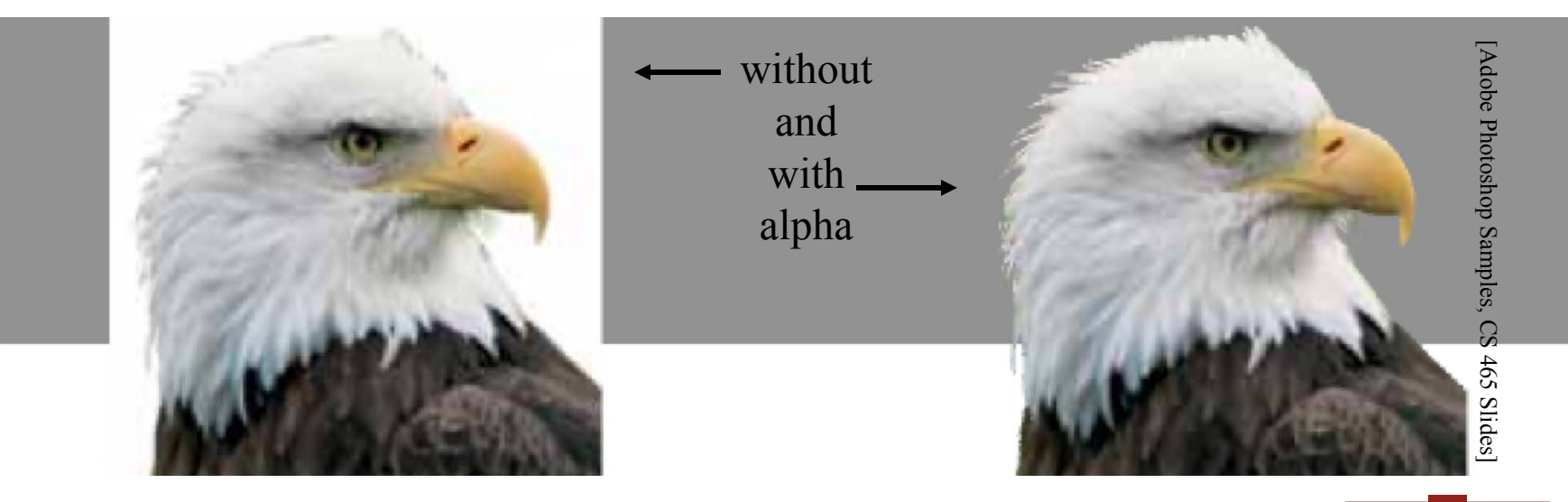

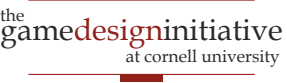

- Trivial example: Video crossfade
	- Smooth transition from one scene to another.

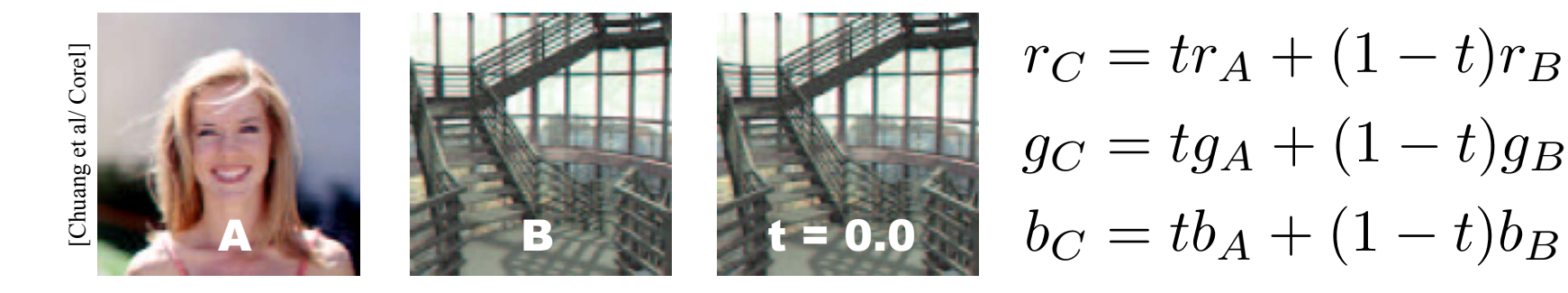

- Note sums weight to 1.0
	- No unexpected brightening or darkening
	- No out-of-range results
- This is an example of **linear interpolation**

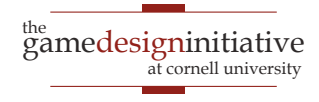

- Trivial example: Video crossfade
	- Smooth transition from one scene to another.

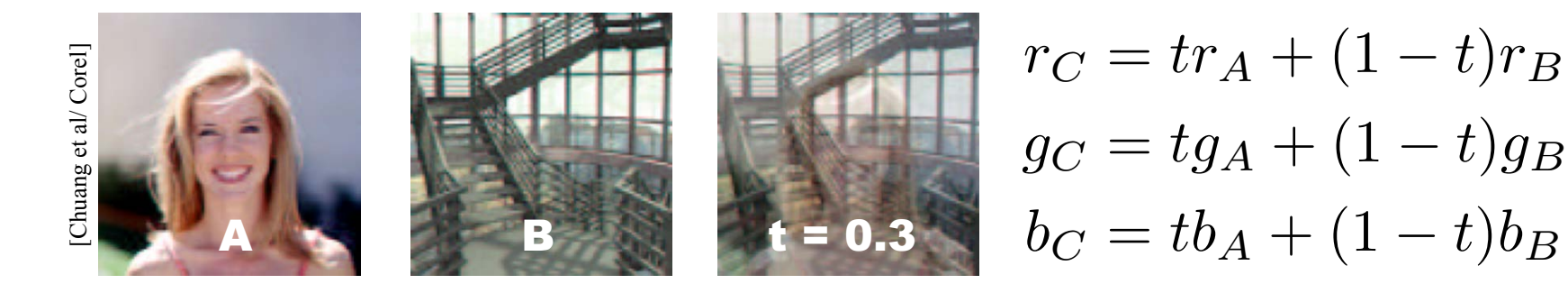

- Note sums weight to 1.0
	- No unexpected brightening or darkening
	- No out-of-range results
- This is an example of **linear interpolation**

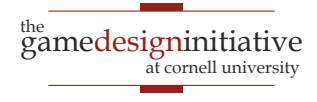

- Trivial example: Video crossfade
	- Smooth transition from one scene to another.

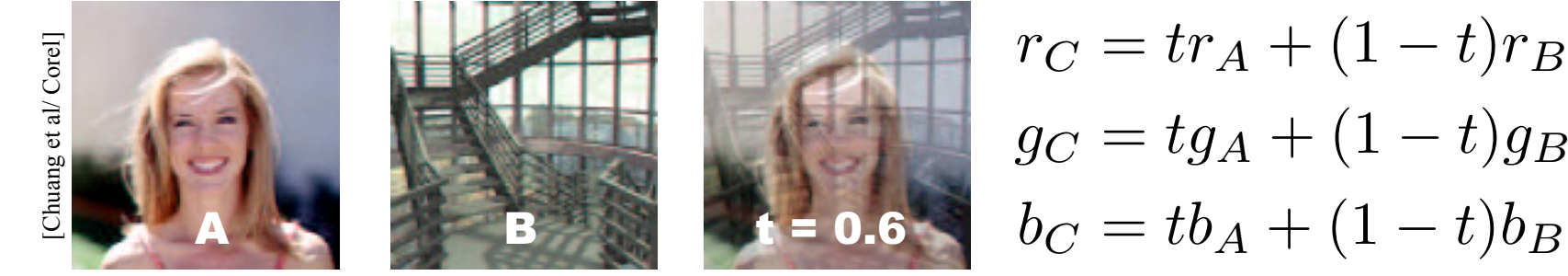

 $g_C = tg_A + (1-t)g_B$  $b_C = tb_A + (1-t)b_B$ 

- Note sums weight to 1.0
	- No unexpected brightening or darkening
	- No out-of-range results
- This is an example of **linear interpolation**

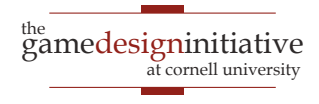

 Trivial example: Video crossfade • Smooth transition from one scene to another.

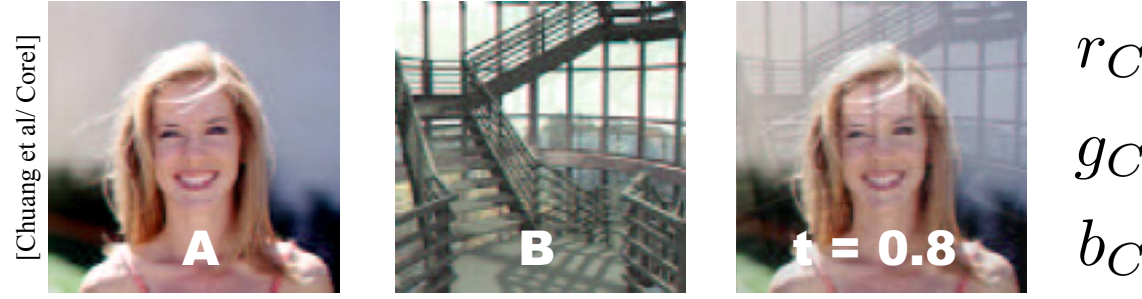

 $r_C = tr_A + (1 - t)r_B$  $g_C = tg_A + (1-t)g_B$  $b_C = tb_A + (1-t)b_B$ 

- Note sums weight to 1.0
	- No unexpected brightening or darkening
	- No out-of-range results
- This is an example of **linear interpolation**

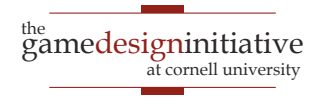

- Trivial example: Video crossfade
	- Smooth transition from one scene to another.

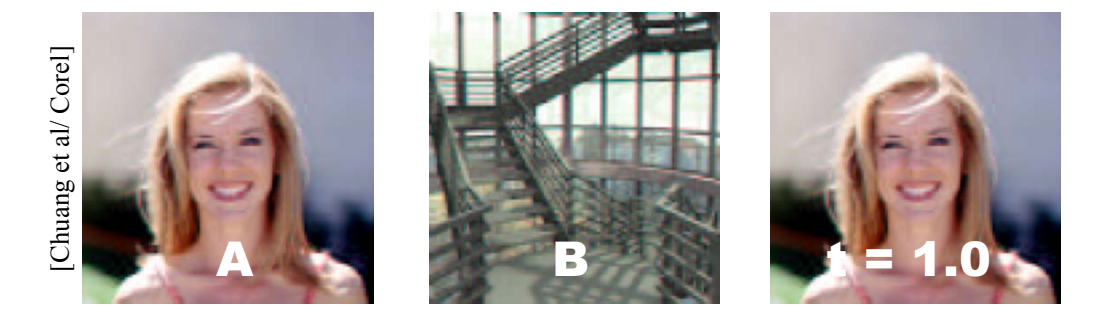

 $r_C = tr_A + (1 - t)r_B$  $g_C = tg_A + (1-t)g_B$  $b_C = tb_A + (1-t)b_B$ 

- Note sums weight to 1.0
	- No unexpected brightening or darkening
	- No out-of-range results
- This is an example of **linear interpolation**

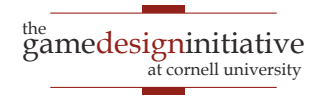

## Foreground and Background

- In many cases, just adding is not enough
	- Want some elements in composite, not others
	- Do not want transparency of crossfade
- How we compute new image varies with position.

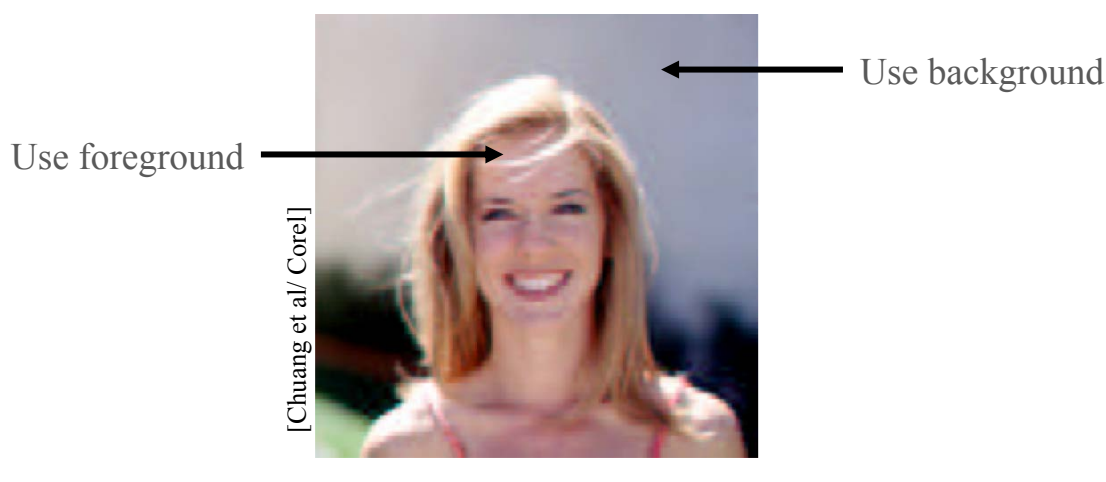

• Need to store a tag indicating parts of interest

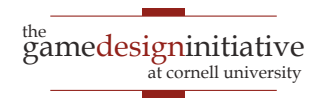

## Binary Image Mask

- First idea: Store one bit per pixel
	- Answers question "Is this pixel in foreground?"

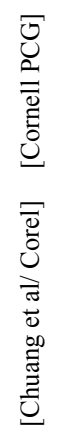

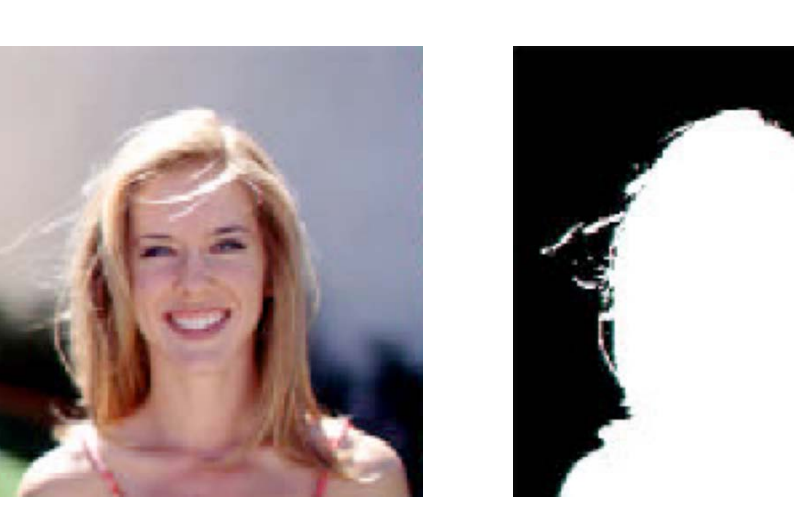

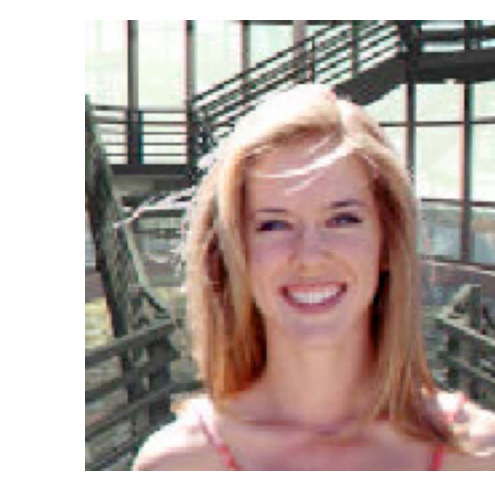

• Does not work well near the edges

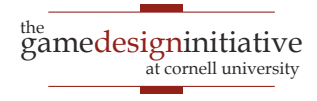

## Binary Image Mask

- First idea: Store one bit per pixel
	- Answers question "Is this pixel in foreground?"

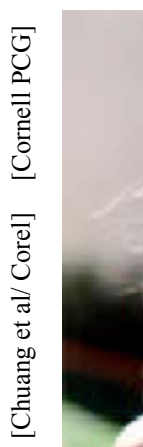

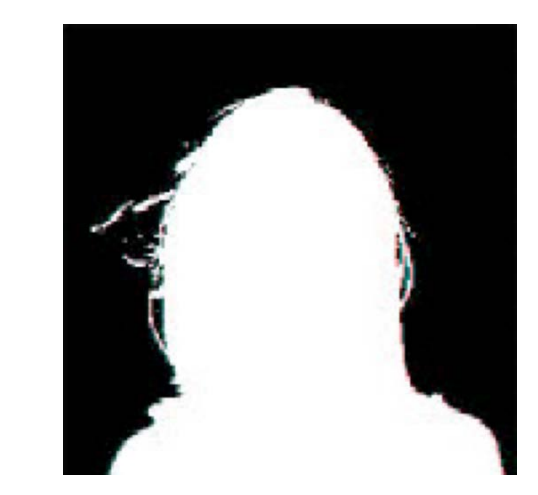

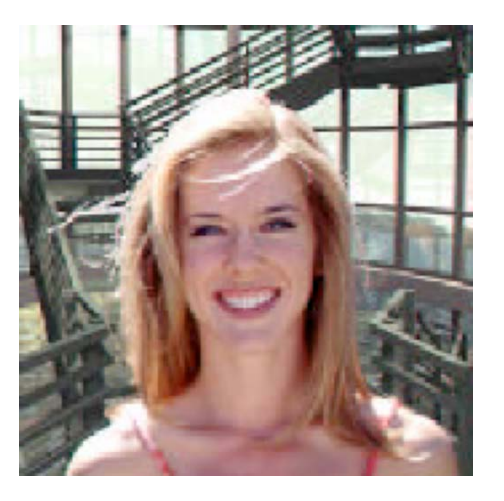

• Does not work well near the edges

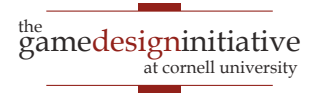

## Binary Image Mask

- First idea: Store one bit per pixel
	- Answers question "Is this pixel in foreground?"

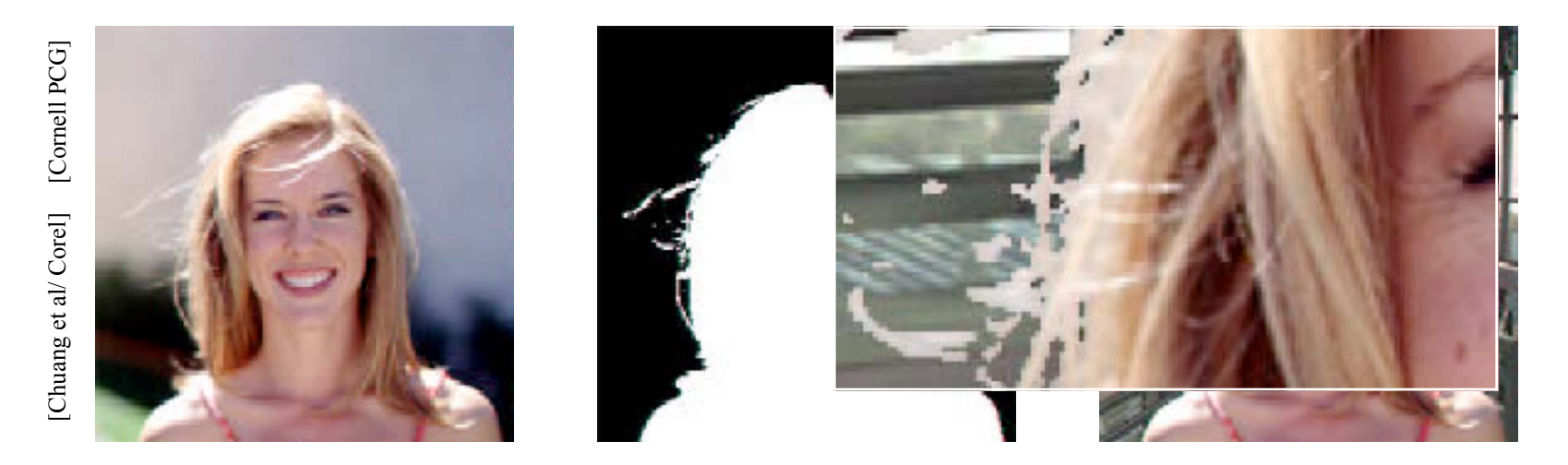

• Does not work well near the edges

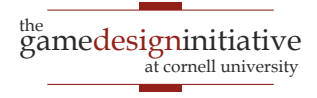

#### Partial Pixel Coverage

#### **Problem**: Boundary neither foreground nor background

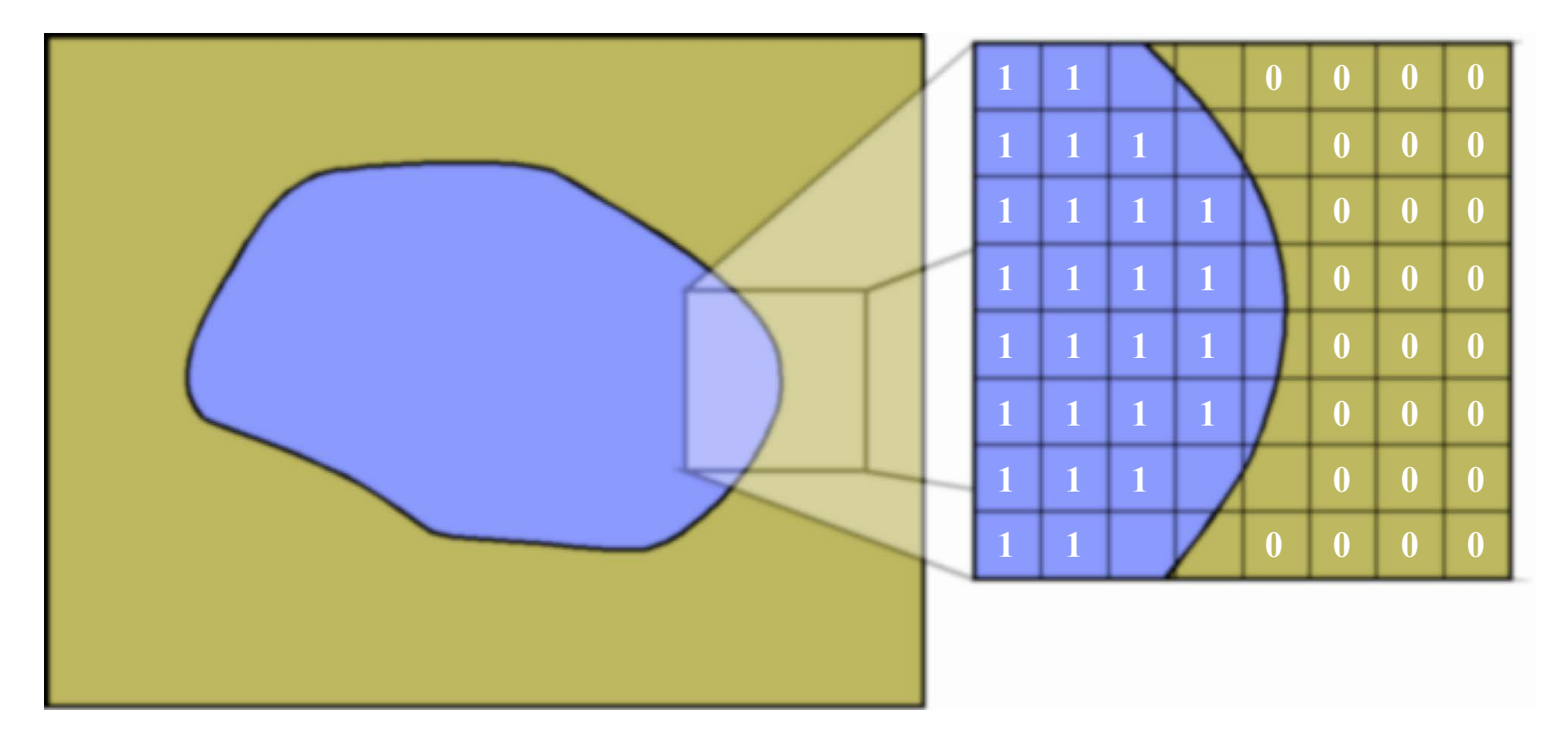

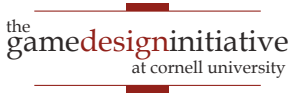

#### Partial Pixel Coverage

#### **Solution**: Interpolate on the border (Not exact, but *fast*)

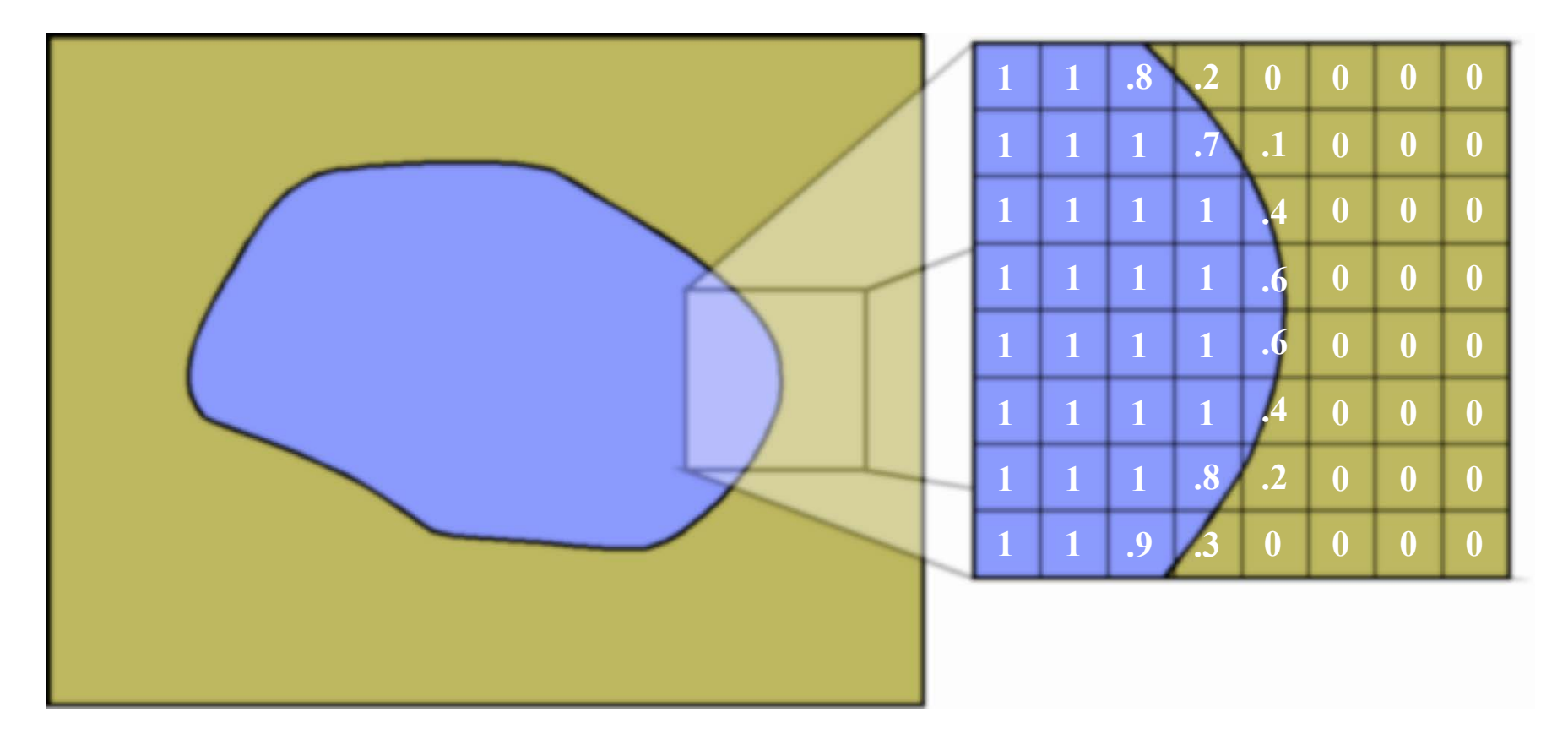

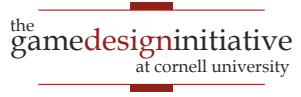

## Alpha Compositing

- Formalized in 1984 by Porter & Duff
- **Store fraction of pixel covered**; call it  $\alpha$

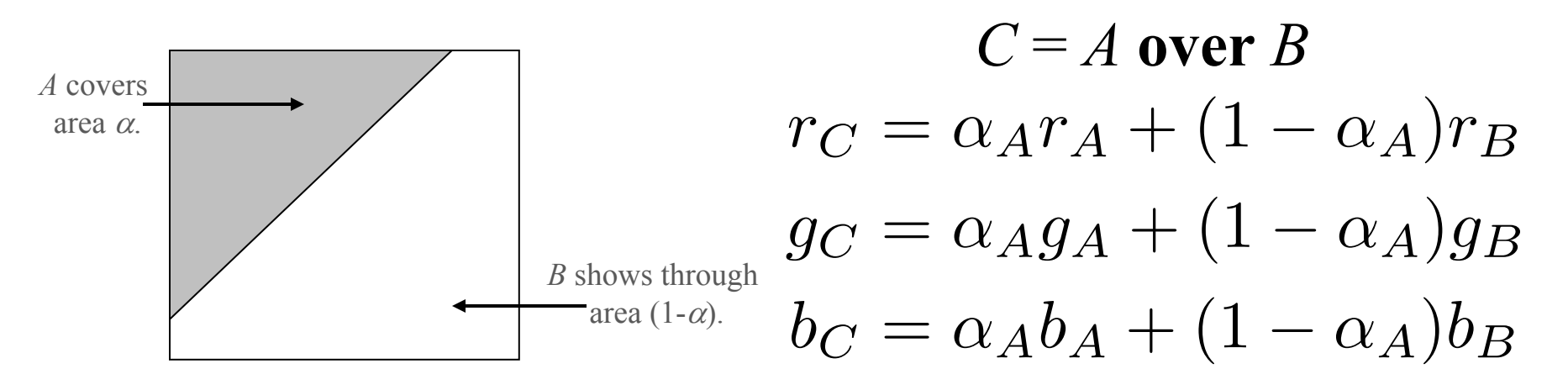

- Clean implementation; 8 more bits makes 32
	- 2 multiplies  $+ 1$  add for compositing

## **Alpha Compositing Example**

- Repeat previous with grey scale mask
	- Edges are much better now

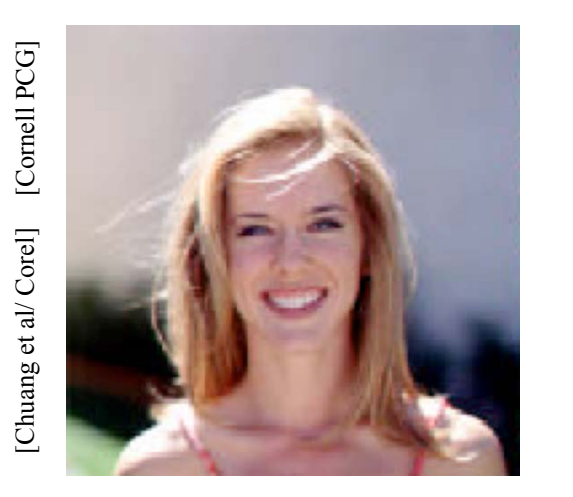

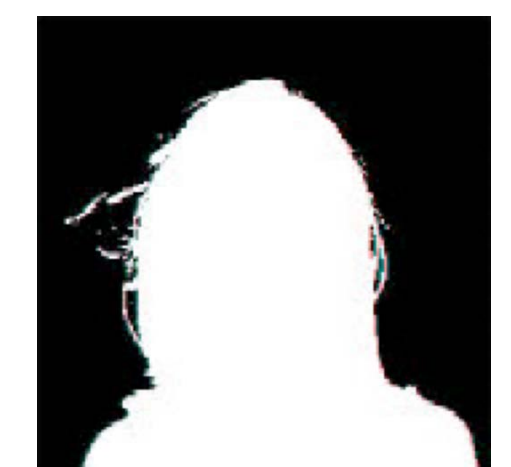

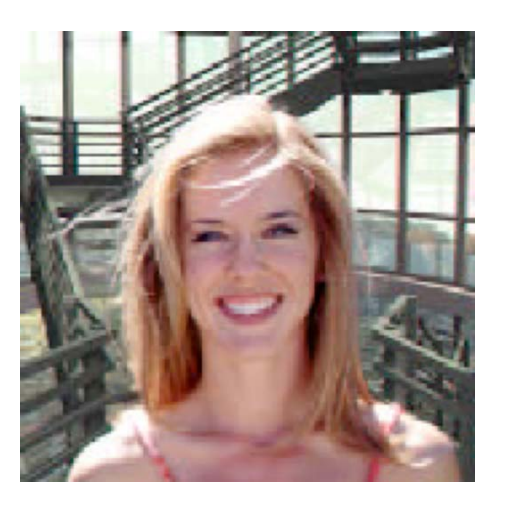

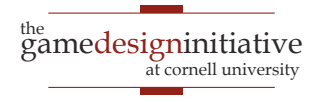

### **Alpha Compositing Example**

- Repeat previous with grey scale mask
	- Edges are much better now

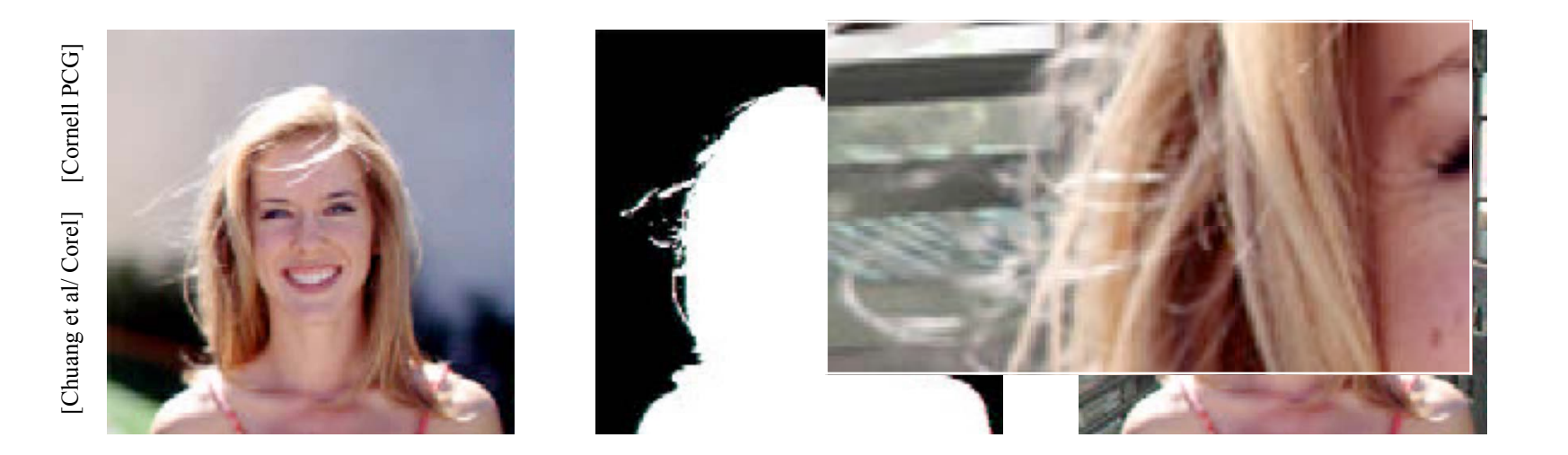

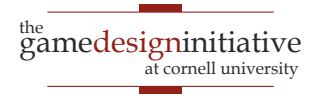

## Compositing in LibGDX

spriteBatch.setBlendFunction(src, dst);

OpenGL Constants

**• General Formula**:  $c_C = (\text{src})c_A + (\text{dst})c_B$ 

#### **Alpha Blending**

- $\bullet$   $\texttt{src} = \texttt{GL2O.GL\_SRC}\_ALPHA$  (*a<sub>A</sub>*)
- $\bullet$  dst = GL20.GL\_ONE\_MINUS\_SRC\_ALPHA  $(1-a_A)$
- Colors may be **premultiplied**: *c* ' = *ca*
	- $\bullet$  src = GL20.GL ONE
	- dst = GL20.GL ONE MINUS SRC ALPHA

## Compositing in LibGDX

spriteBatch.setBlendFunction(src, dst);

OpenGL Constants

- **General Formula**:  $c_C = (\text{src})c_A + (\text{dst})c_B$
- **Additive Blending** (not premultiplied)
	- $\bullet$  src = GL20.GL SRC ALPHA
	- $\bullet$  dst = GL20.GL ONE
- **Opaque** (no blending at all)
	- $\bullet$  src = GL20.GL ONE
	- $\bullet$  dst = GL20.GL ZERO

#### The Problem with Sprites

- Sprites drawn by artist
	- Distort with transforms
	- Major changes require new art from artist
	- Inefficient collaboration
- Sprite-free graphics?
	- Simple geometries
	- Particle effects
	- Dynamic shapes

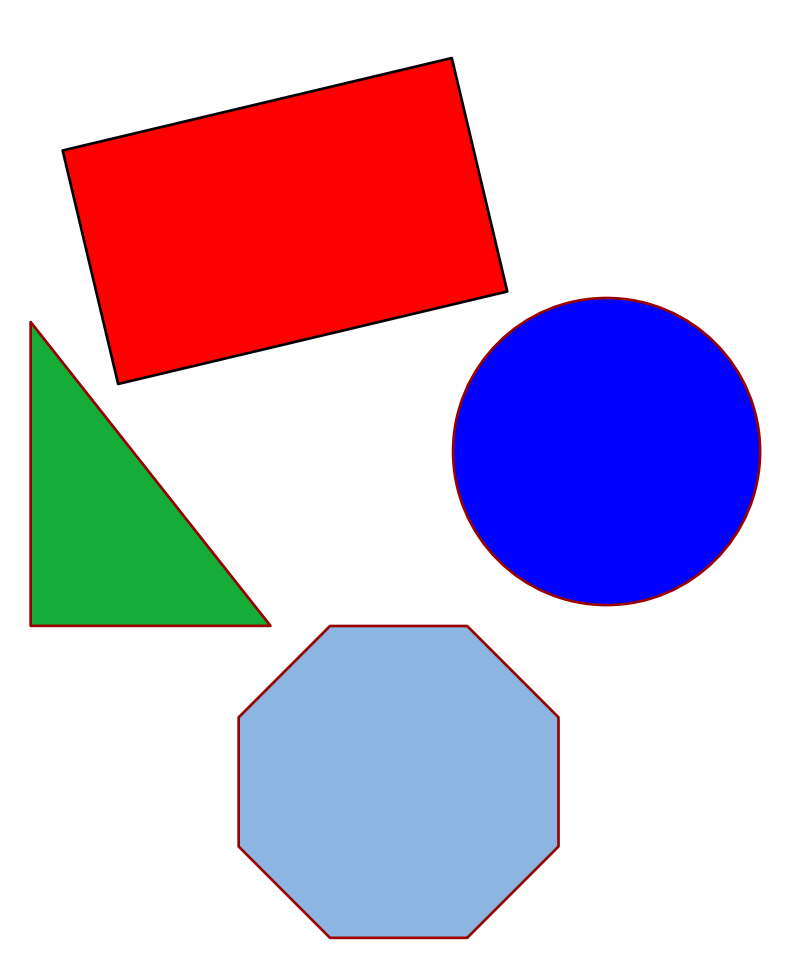

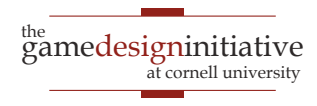

# Triangles in Computer Graphics

- Everything made of **triangles**
	- Mathematically "nice"
	- Hardware support (GPUs)
- Specify with **three vertices**
	- Coordinates of corners
- Composite for complex shapes
	- Array of vertex objects
	- Each 3 vertices  $=$  triangle

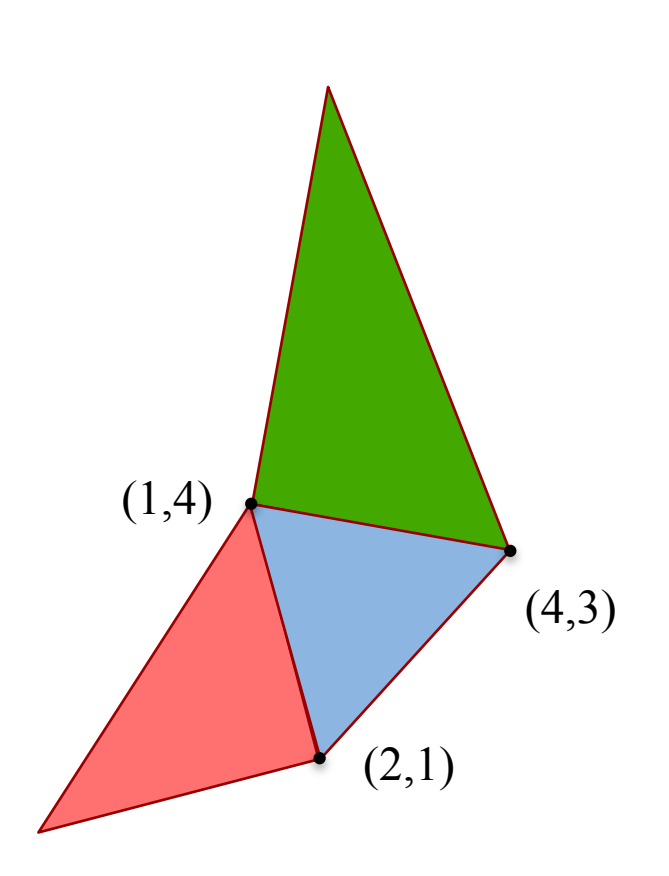

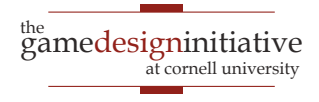

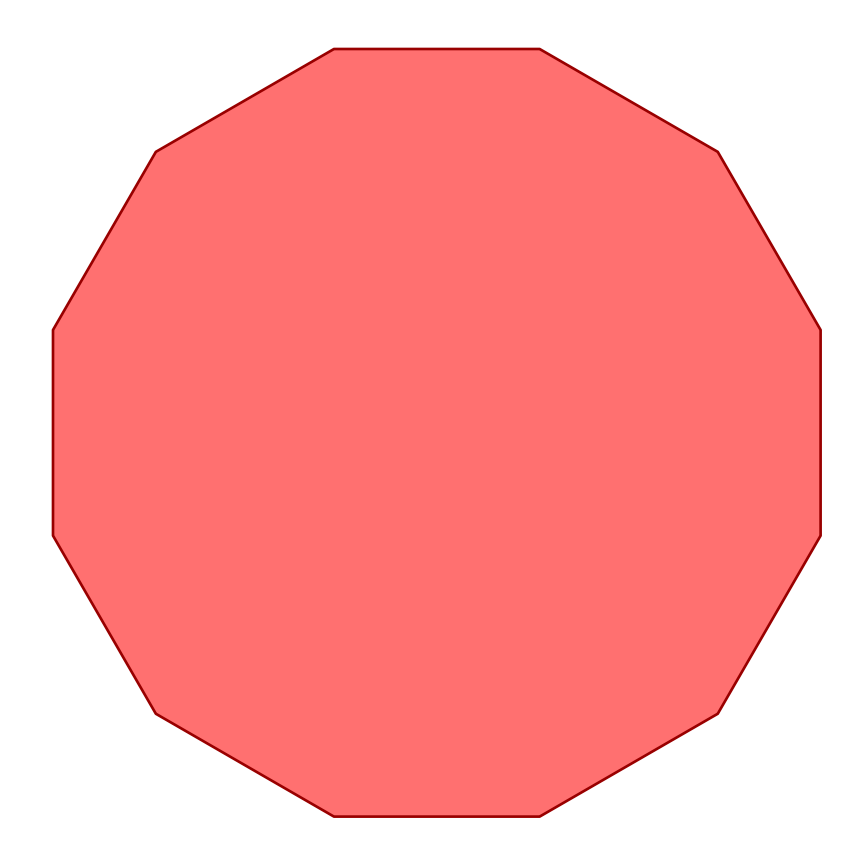

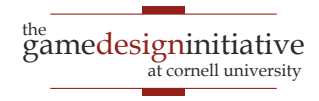

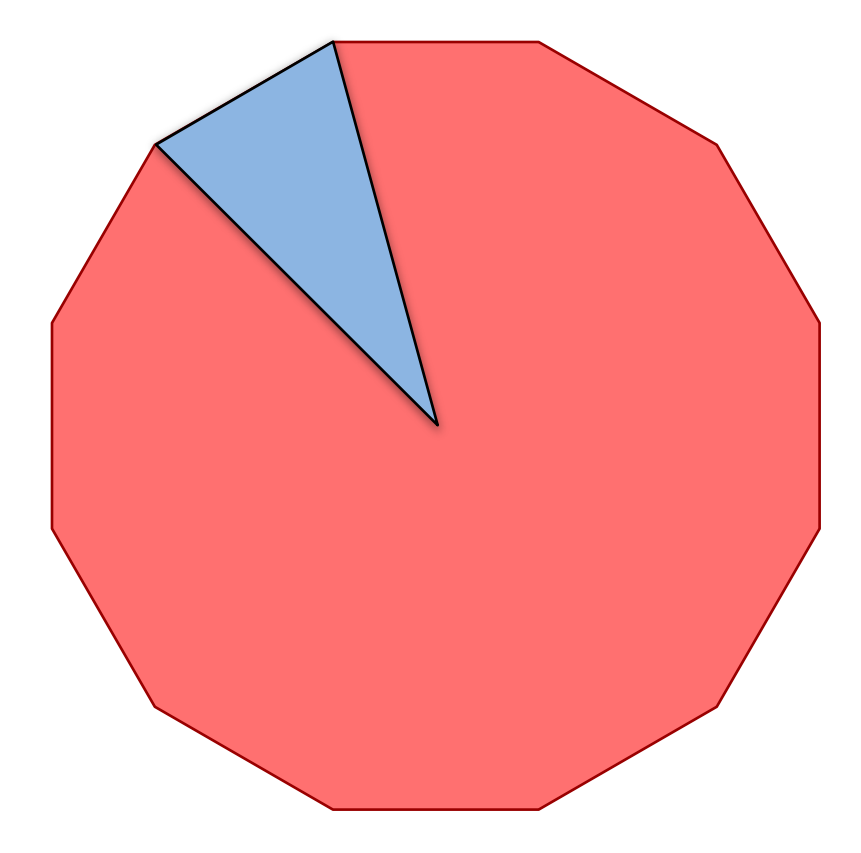

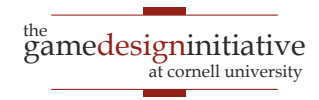

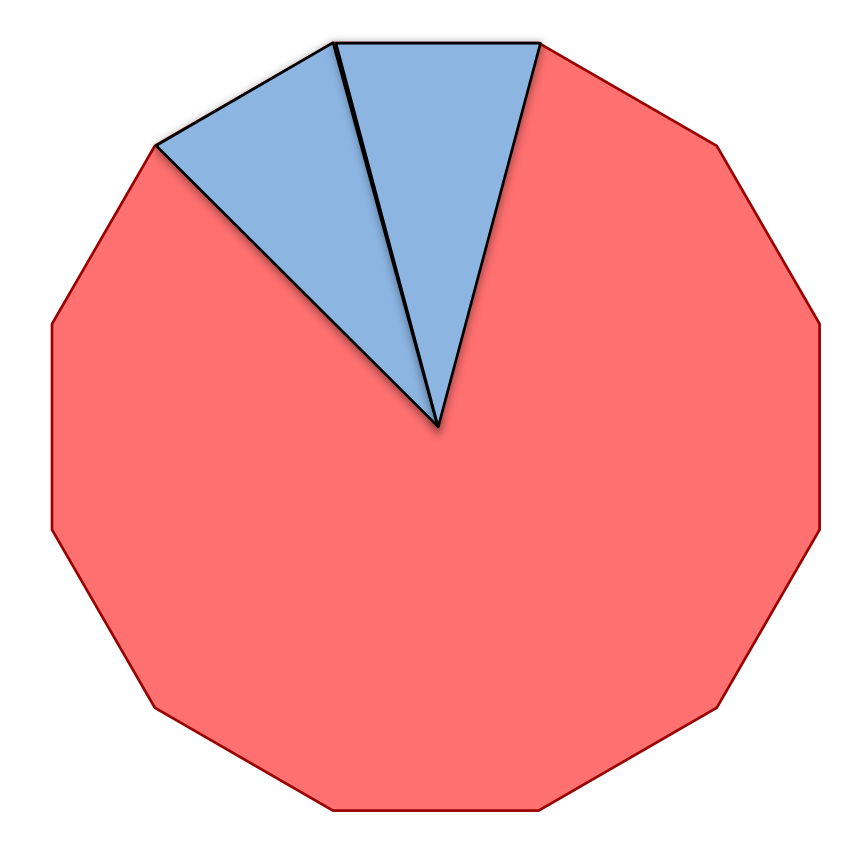

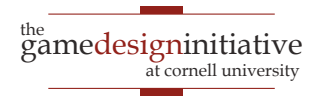

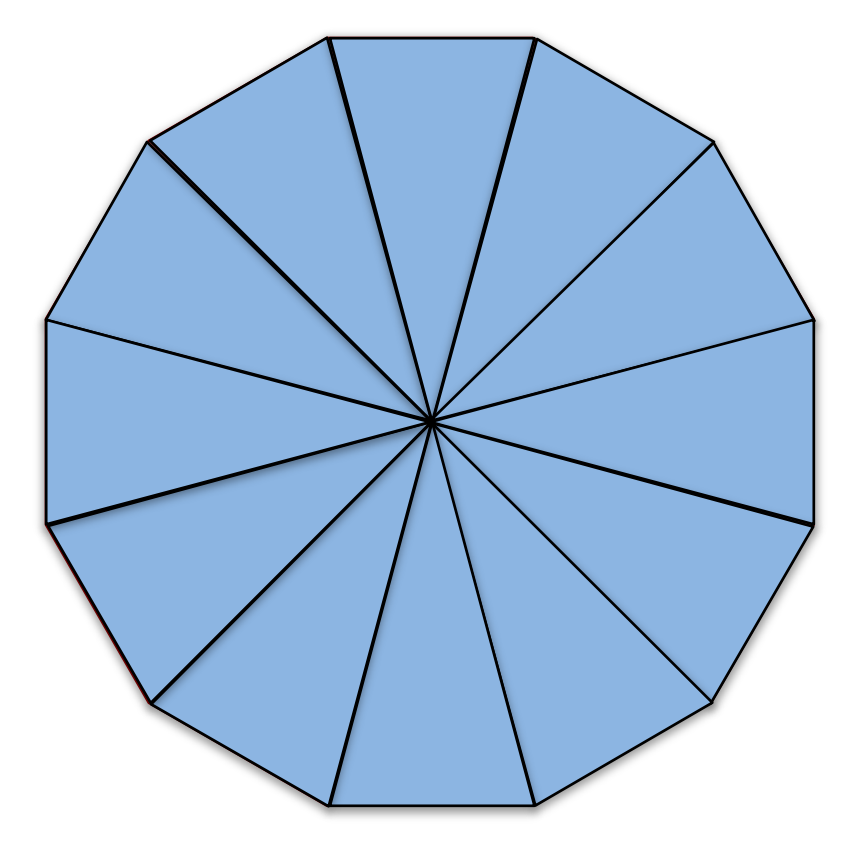

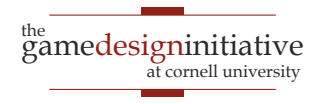

#### **Round Shapes?**

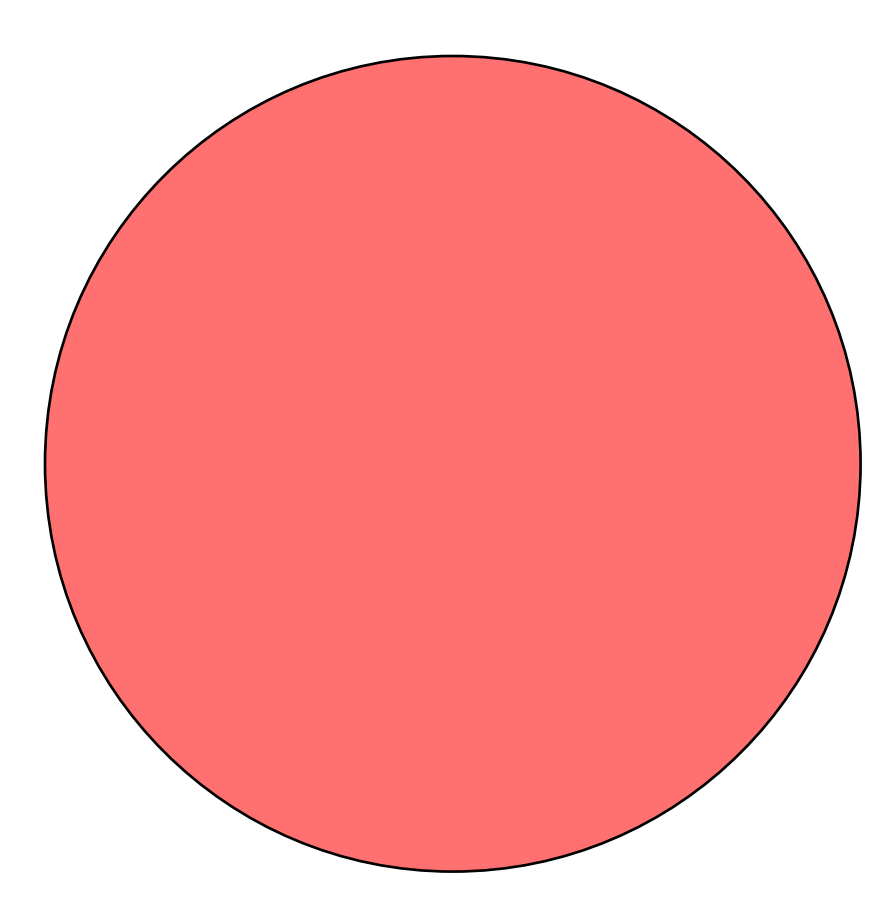

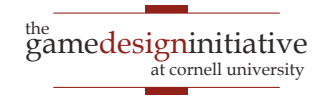

#### **Round Shapes?**

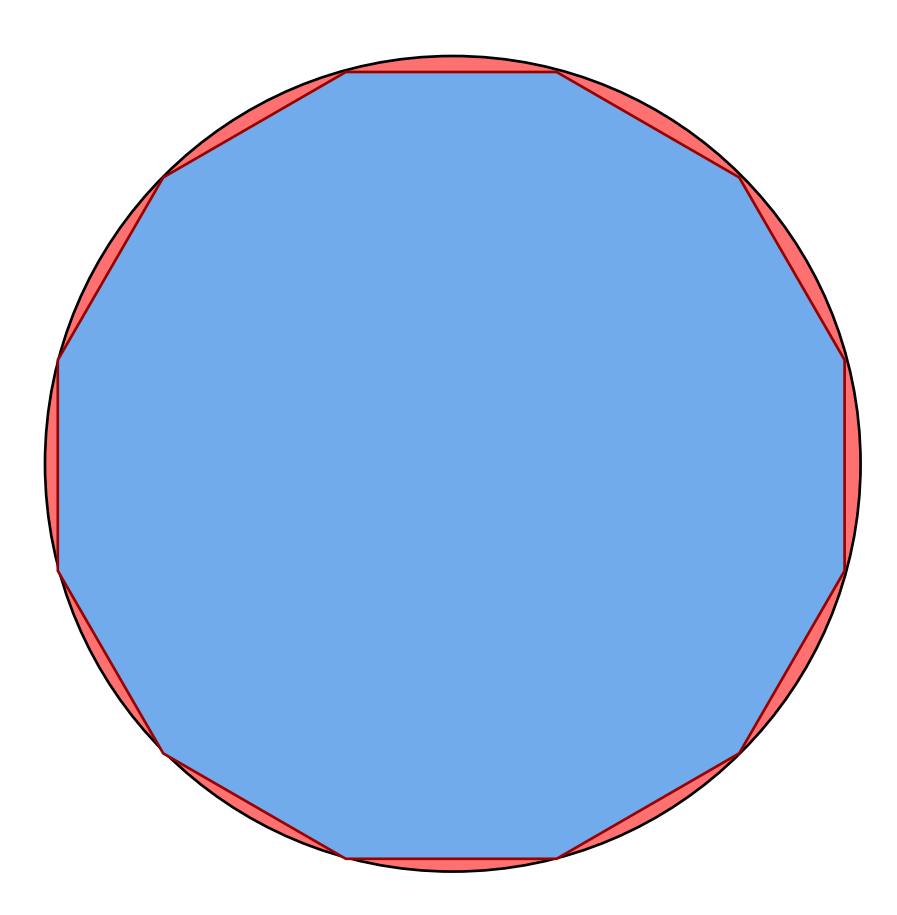

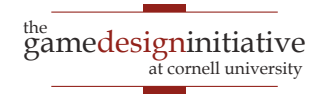

#### ShapeRenderer in LibGDX

- Tool to draw triangles
	- Specify a general shape
	- Makes the triangles for you
- Works like a SpriteBatch
	- Has a begin/end
	- Can set default color
	- Several draw commands
- Can mix with SpriteBatch
	- But not at the same time!
	- End one before begin other

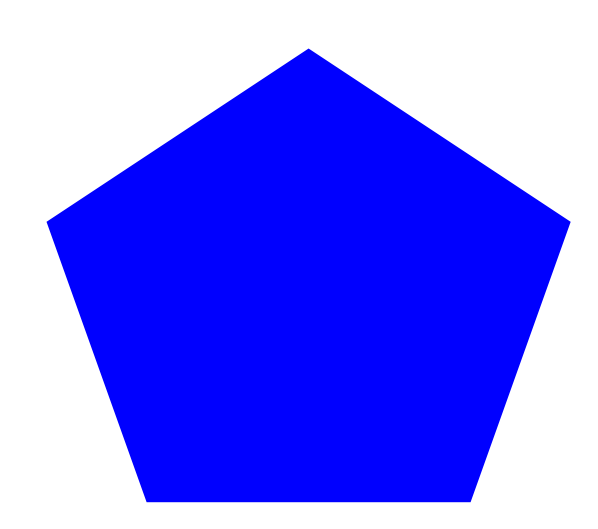

#### render.circle(200, 200, 100, 5);

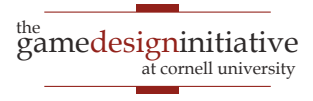

#### ShapeRenderer in LibGDX

- Tool to draw triangles
	- Specify a general shape
	- Makes the triangles for you
- Works like a SpriteBatch
	- Has a begin/end
	- Can set default color
	- Several draw commands
- Can mix with SpriteBatch
	- But not at the same time!
	- End one before begin other

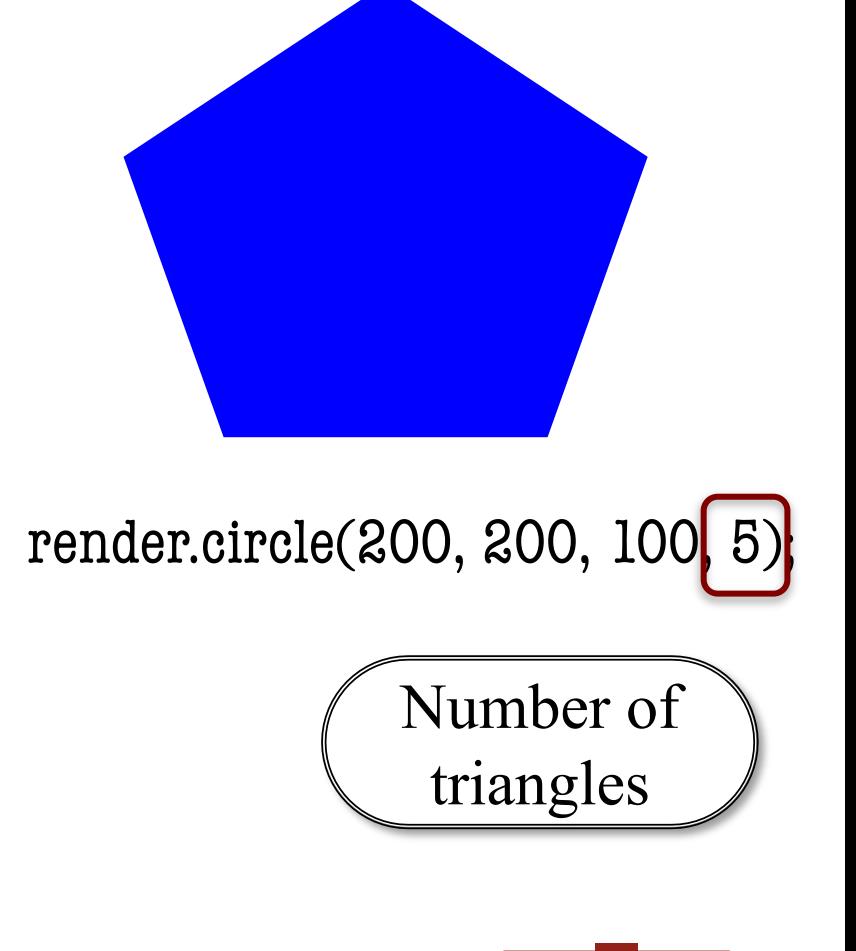

#### ShapeRenderer Example

```
render.begin(ShapeRenderer.ShapeType.Filled);
render.setColor(Color.BLUE);
render.circle(200, 200, 100, 8);
render.end();
```
render.begin(ShapeRenderer.ShapeType.Line); render.setColor(Color.RED); render.circle(200, 200, 100, 8); render.end();

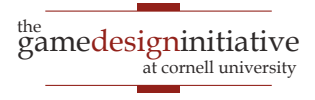

#### ShapeRenderer Example

```
render.begin(ShapeRenderer.ShapeType.Filled);
render.setColor(Color.BLUE);
render.circle(200, 200, 100, 8);
render.end();
```
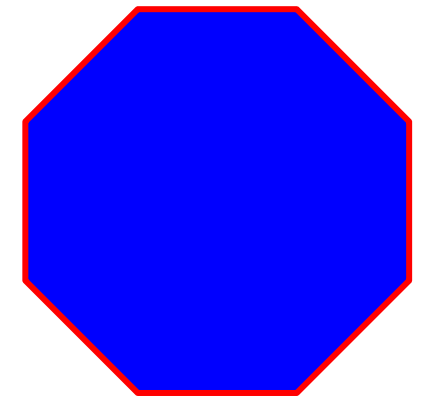

render.begin(ShapeRenderer.ShapeType.Line); render.setColor(Color.RED); render.circle(200, 200, 100, 8); render.end();

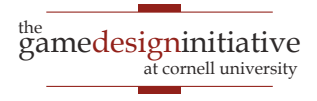

#### ShapeRenderer Example

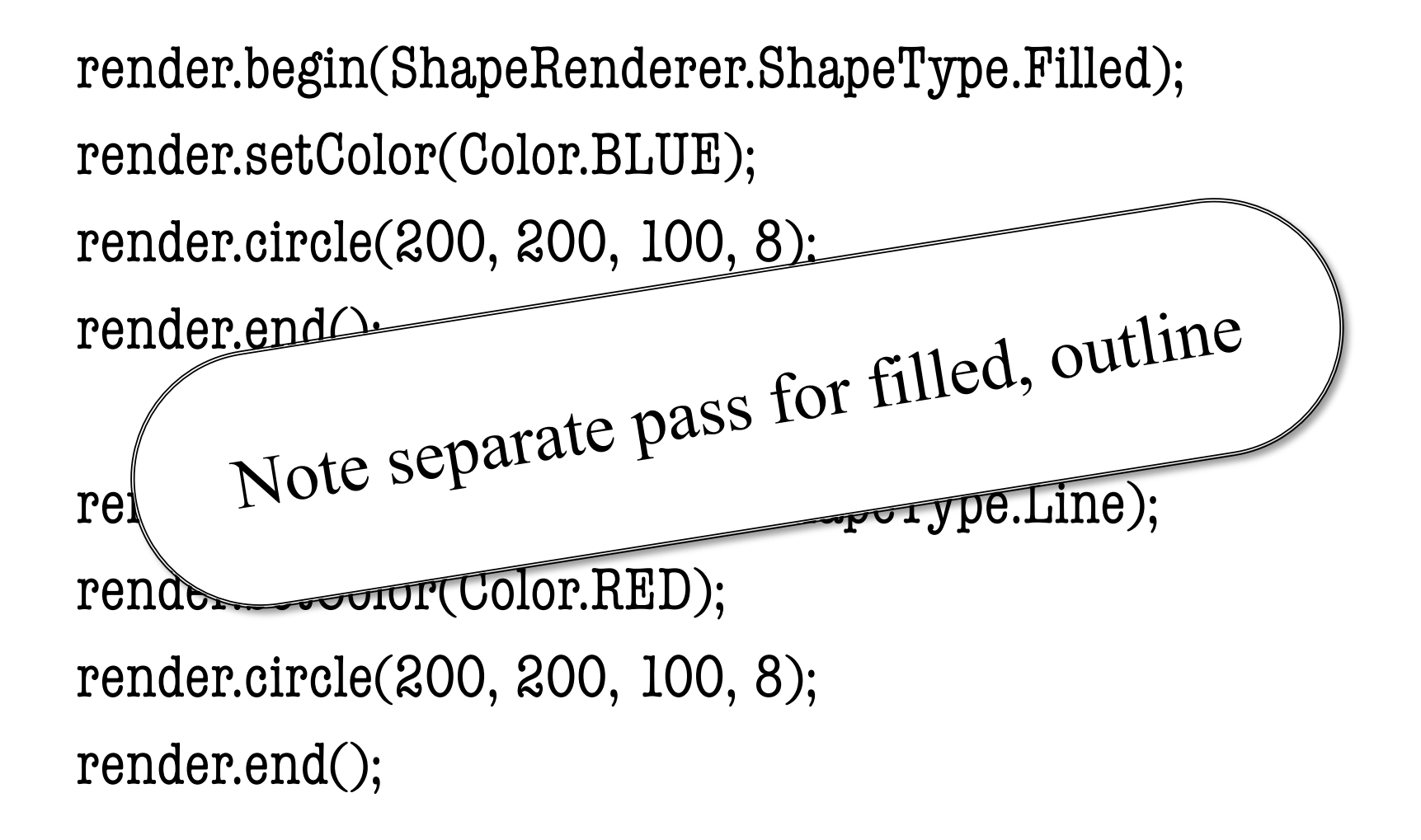

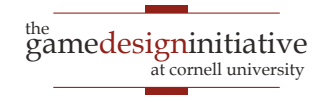

#### **Textures**

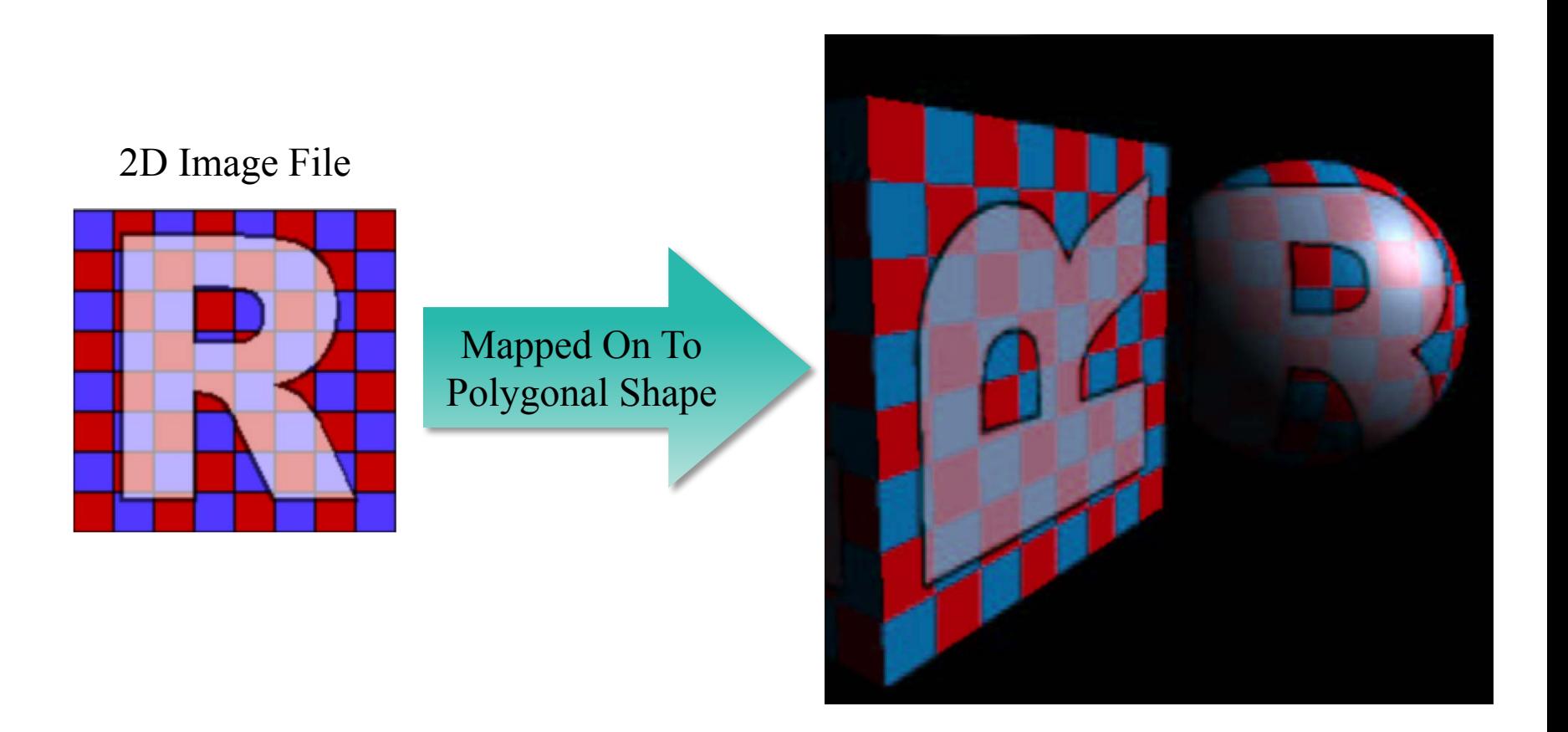

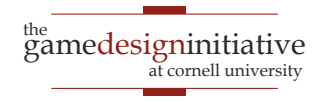

## Simple Texturing in LibGDX

**PolygonSpriteBatch** handles 90% of all cases

- Works like a normal SpriteBatch
- But now specify image and polygon
- Entirely replaced SpriteBatch in **Lab 4**
- Uses the **PolygonRegion** class
	- Way to specify what part of image to use
	- Specify as a collection of vertices
	- Specify using **pixel positions**, not **texture coords**
	- See PolygonObstacle in Lab 4

## PolygonRegion Example

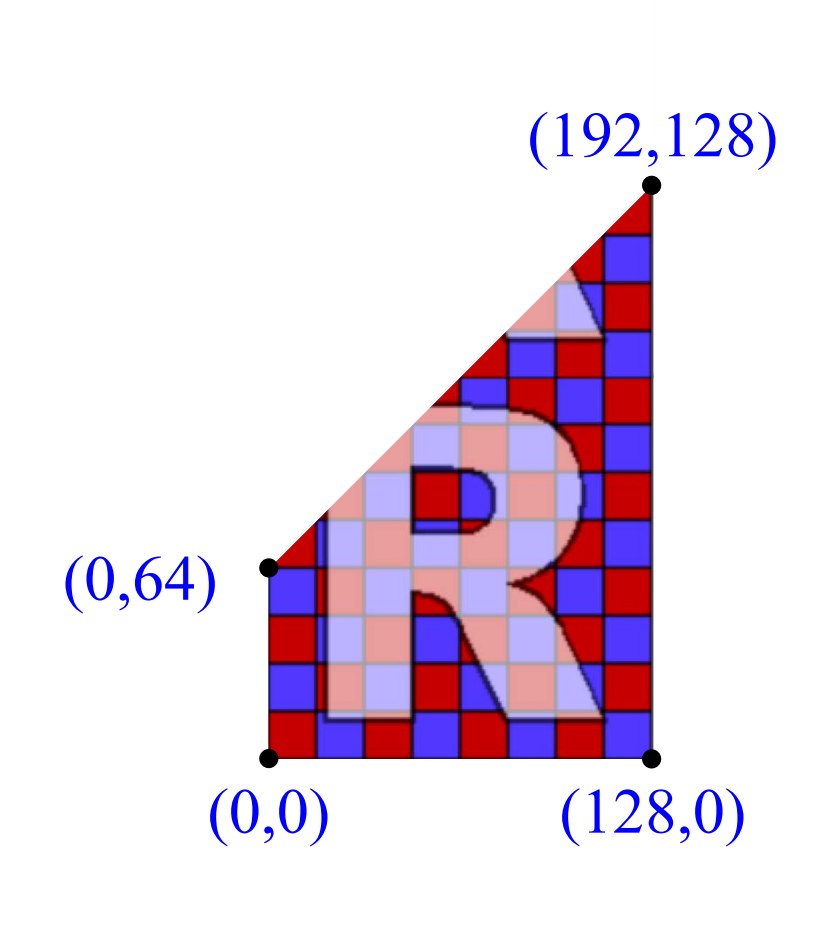

verts = {0,0,0,64,192,128,128,0}

- Create vertices by **pixel pos**
	- Example texture is 124x124
	- Preferences set to wrap
	- Store as an array of floats
- Must convert into triangles
	- Each vertex has an index
	- Given by position in array
	- Create array of indices
- Construct PolygonRegion
	- Specify texture
	- Specify vertices+triangles

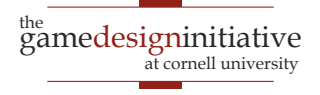

# PolygonRegion Example

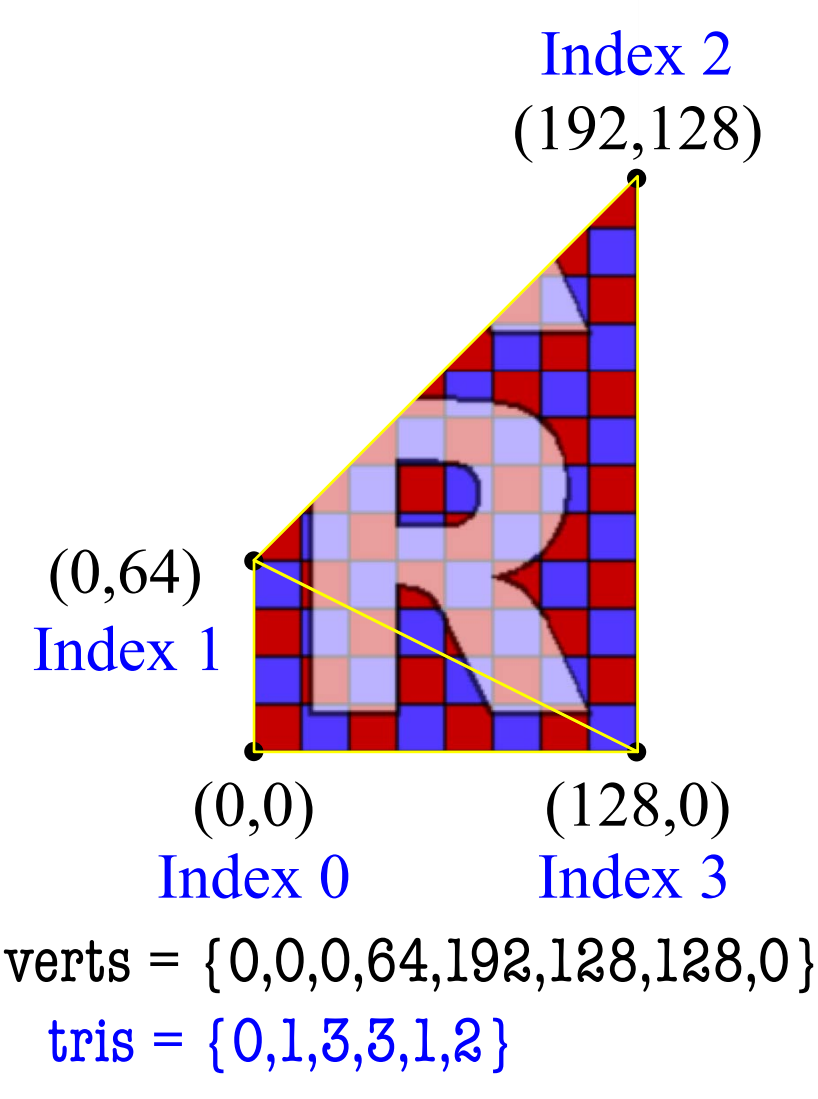

- Create vertices by pixel pos
	- Example texture is 124x124
	- Preferences set to wrap
	- Store as an array of floats
- Must **convert into triangles**
	- Each vertex has an index
	- Given by position in array
	- Create array of indices
- Construct PolygonRegion
	- Specify texture
	- Specify vertices+triangles

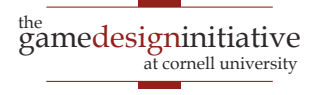

# PolygonRegion Example

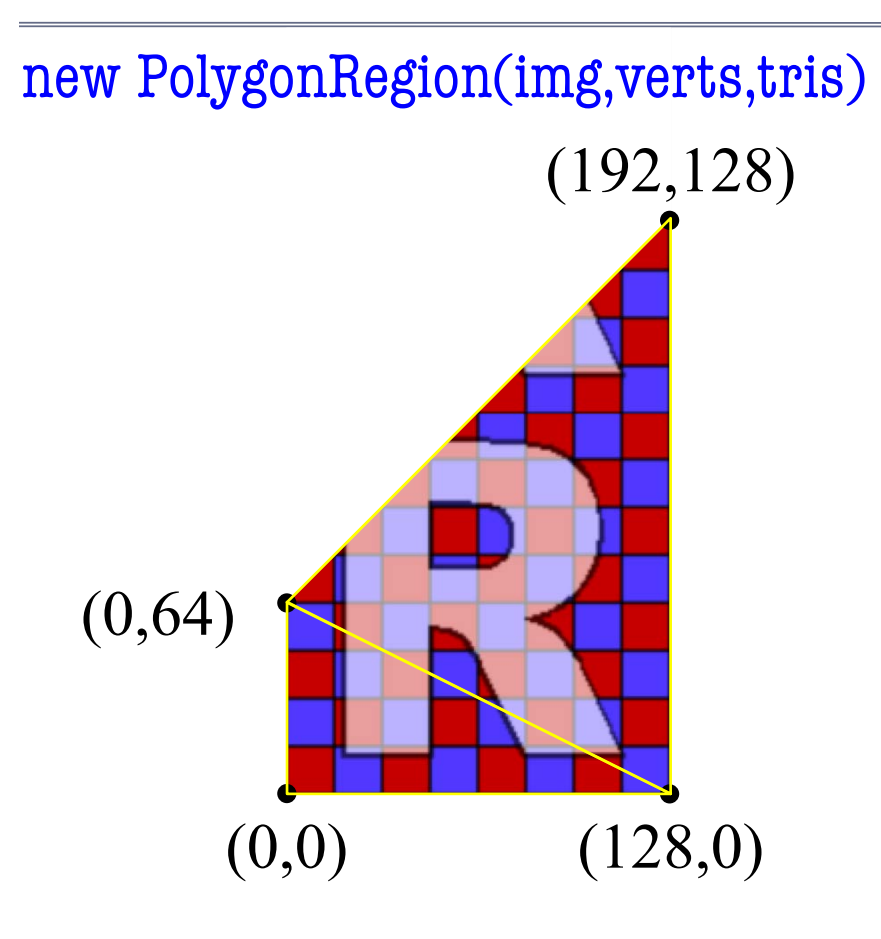

verts = {0,0,0,64,192,128,128,0} tris =  $\{0,1,3,3,1,2\}$ 

- Create vertices by pixel pos
	- Example texture is 124x124
	- Preferences set to wrap
	- Store as an array of floats
- Must convert into triangles
	- Each vertex has an index
	- Given by position in array
	- Create array of indices
- **Construct PolygonRegion**
	- Specify texture
	- Specify vertices+triangles

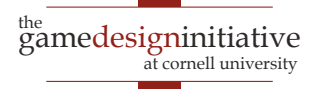

# What If I Know OpenGL?

- Use the **GL20** (OpenGLES 2.0) object
	- Standard OpenGL functions are its methods
	- Standard OpenGL values are its constants
- There is a **GL30** (OpenGLES 3.0), but
	- Flakey support for Mac Java or mobile devices
	- Not really necessary for this class
- See **Programming Lab 2** for examples
	- Uses a custom OpenGL shader
	- Also advanced LibGDX classes like Mesh

## **OpenGL Texturing**

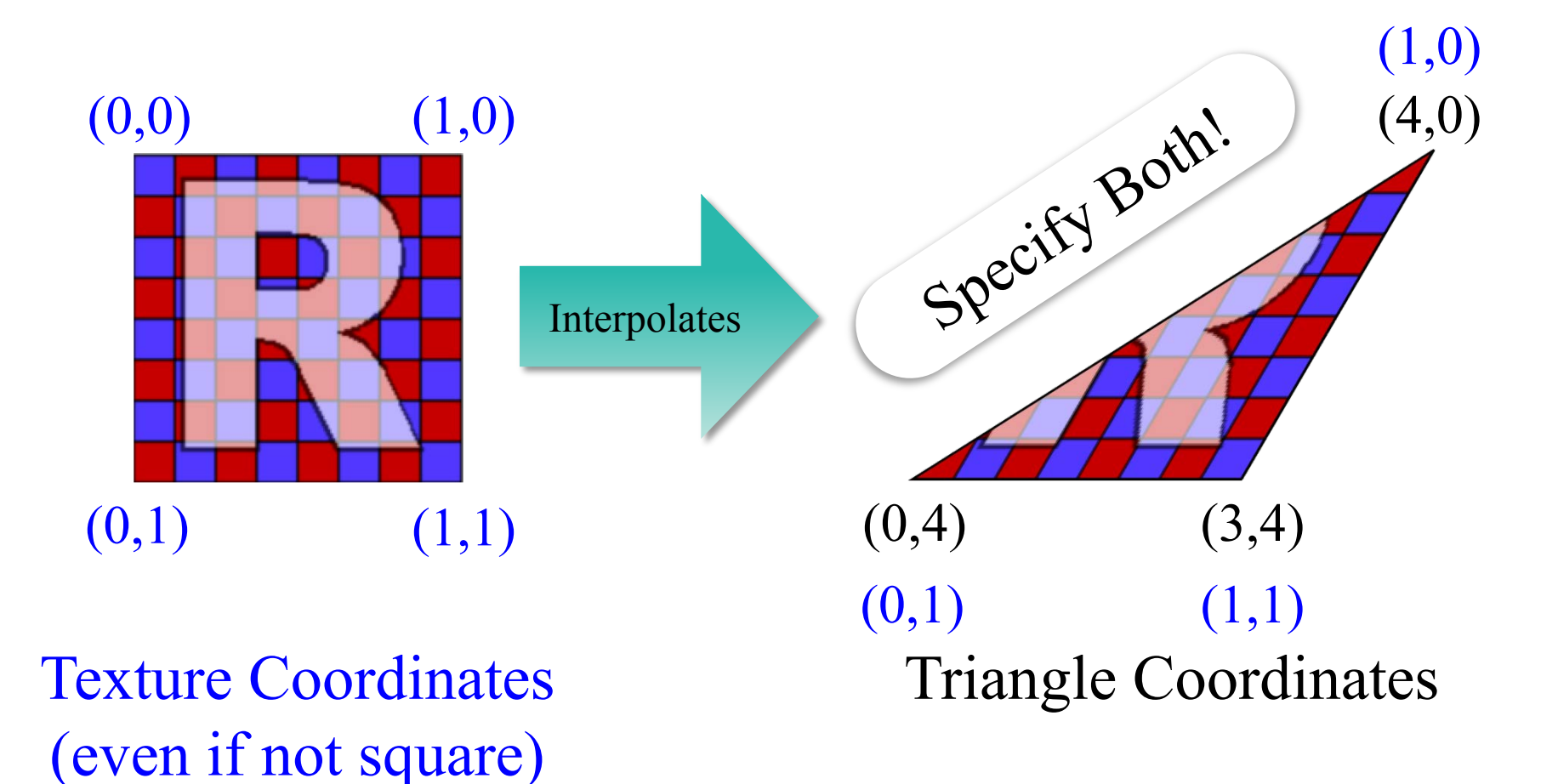

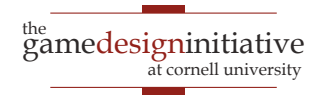

## OpenGL Texturing

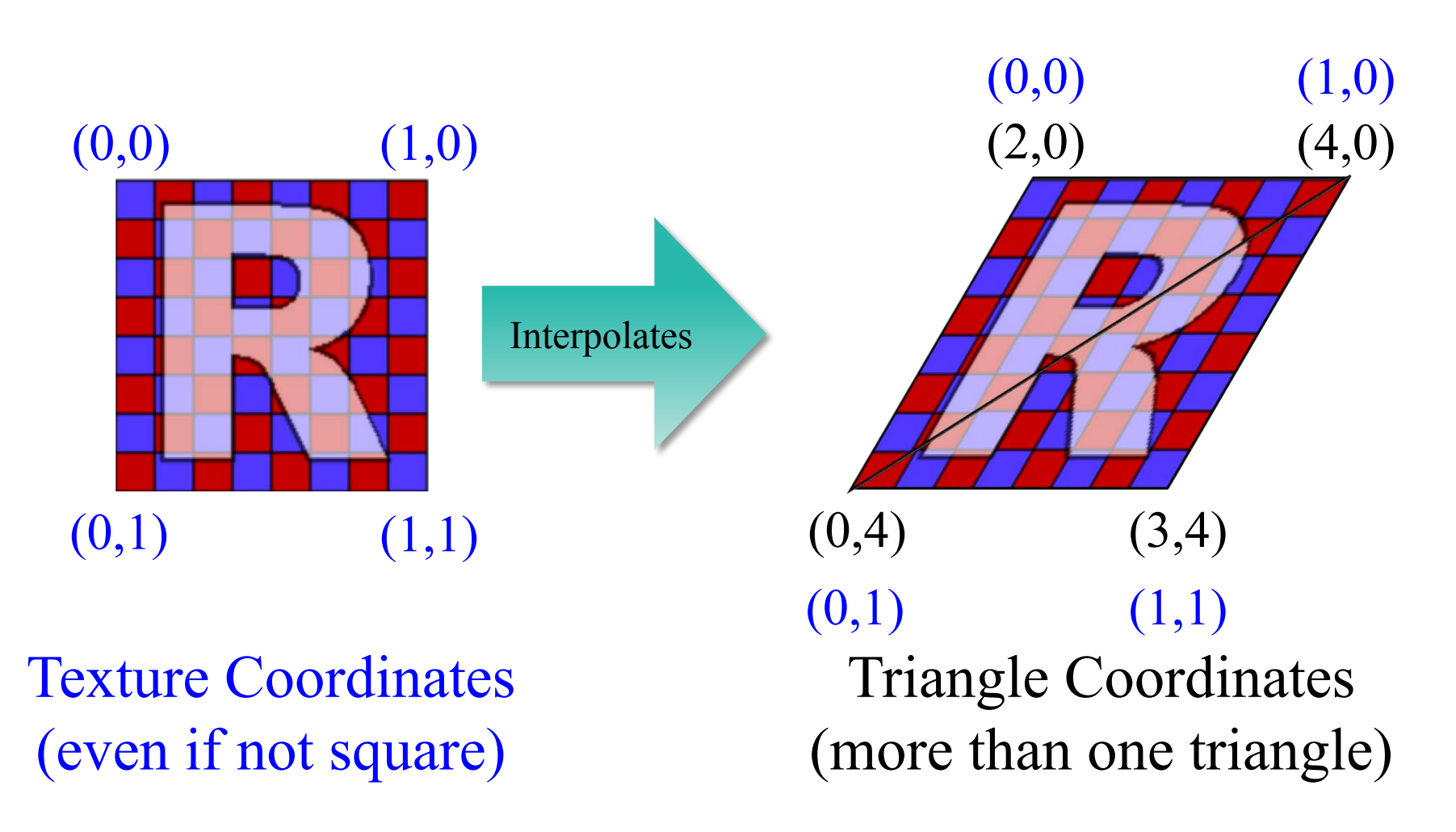

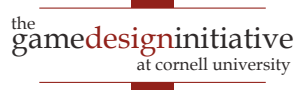

## **Summary**

- Computer images defined by **color channels**
	- Three visible channels: red, green, blue
- Sprites combined via **compositing**
	- Alpha = percentage color in foreground
- Can use **triangles** instead of sprites
	- Complex shapes defined by arrays of triangles
- **Textures** generalize the notion of color
	- 2D image that is used to "color" triangle
	- Need triangle coordinates **and** texture coordinates

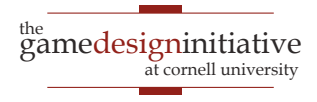